# Konica Minolta Dimage Z1 User Manual

Right here, we have countless ebook Konica Minolta Dimage Z1 User Manual and collections to check out. We additionally pay for variant types and plus type of the books to browse. The welcome book, fiction, history, novel, scientific research, as competently as various further sorts of books are readily reachable here.

As this Konica Minolta Dimage Z1 User Manual, it ends occurring visceral one of the favored books Konica Minolta Dimage Z1 User Manual collections that we have. This is why you remain in the best website to see the amazing book to have.

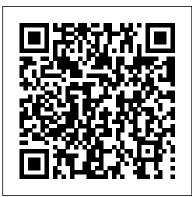

#### **Business Week**

HWMSingapore's leading tech magazine gives its readers the power to decide with its informative articles and in-depth reviews.???????

## Amazon?120%???????

A visionary work of comic art! Readers who haven't discovered Jim Woodring's Frank stories have a colossal treat waiting for them in this all-ages gem collecting the character's greatest adventures.

# Mein eigener eBay-Shop Springer

This book, the first retrospective of Hayes' career ever published, features the best of his underground comics output alongside paintings, covers, and artifacts rarely seen by human eyes—as well as astounding, previously unprinted comics from his teenage years and movie posters for his numerous

homemade films. The Comics and Art of Rory Hayes also serves as a biography and critique with a memoir of growing up with Rory by his brother, the illustrator Geoffrey Hayes, and a career-spanning essay by Edward Pouncey. Also included is a rare interview with Hayes himself. p.p1 {margin: 0.0px 0.0px 0.0px 0.0px; font: 13.9px Arial; color: #424242}

- 2005

## HWM

Mac 911 Taylor & Francis This easy-to-use guide covers troubleshooting tips and tricks for Mac hardware and software, written by the well-known Macworld columnist and Macintosh guru Chris Breen. The book contains troubleshooting tips and techniques for both Mac OS 9 and OS X, and additional projects for making a Macintosh more productive-sharing files, making Mac OS X work more like Mac OS 9, and

#### more.

???????? Peachpit Press Students write different types of sentences, distinguish fact from opinion, sequence events in a story, check capitalization, spelling, and punctuation, and more. ??????????? Pearson Deutschland GmbH Exquisite photographic portraits of flowers and magical depictions of their life cycle are presented by worldrenowned photographer Tenneson. Full color. The EBay Price Guide Amherst Media Provides lists of selling prices of items found on eBay in such categories as antiques, boats, books, cameras, coins, collectibles, dolls, DVDs, real estate, stamps,

tickets, and video games.

American Photo Litres For over thirty years Nell Brinkley's beautiful girls pirouetted, waltzed, Charlestoned, vamped and shimmied their way through the pages of William Randolph Hearst's newspapers, captivating the American public with their innocent sexuality. This sumptuously designed oversized hardcover collects Brinkley's breathtakingly spectacular, exquisitely colored full page art from 1913 to 1940. Here are her earliest silent movie serial-inspired adventure series, "Golden Eyes and Her Hero, Bill;" her almost too romantic series, "Betty and Billy and Their Love Through the Ages;" her snappy flapper comics from the 1920s; her 1937 pulp magazineinspired "Heroines of Today." Included are photos of Nell, reproductions of her hitherto unpublished paintings, and an informative introduction by the book's editor, Trina Robbins. p.pl {margin: 0.0px 0.0px 0.0px 0.0px; font: 13.9px Arial; color: #424242}

HWM Bulfinch Singapore's leading tech magazine gives its readers the power to decide with its informative articles and in-depth reviews. Popular Photography "?????" This book presents an interdisciplinary selection of cutting-edge research on RGB-D based computer vision. Features: discusses the calibration of color and depth cameras, the reduction of noise on depth maps and methods for capturing human performance in 3D; reviews a selection of applications which use RGB-D information to reconstruct human figures, evaluate energy consumption and obtain accurate action classification; presents an approach for 3D object retrieval and for the reconstruction of

gas flow from multiple Kinect cameras; describes an RGB-D computer vision system designed to assist the visually impaired and another for smartenvironment sensing to assist elderly and disabled people; examines the effective features that characterize static hand poses and introduces a unified framework to enforce both temporal and spatial constraints for hand parsing; proposes a new classifier architecture for real-time hand pose recognition and a novel hand segmentation and gesture recognition system. The British Journal of Photography Human Kinetics «??????-?????» (www.b-maq.ru) -

????? ??? 20 ??????? erfolgreichen Einstieg ?????? ?????? ??????? ????? 100 ????? ?????, ??? ???????????????????? ???????????, ??????. Fantagraphics Books Empfehlenswerte EinsteigerRatgeber mit Informationen zum Kaufen und Verkaufen mit eBay gibt es zuhauf (vgl. Joe Betz, BA 2/04, Marsha Collier, BA 6/04, C. Harnisch, BA 7/04, oder Ch. Throll, BA 8/04), speziellere Bücher nur für Verkäufer ("Powerseller") eher selten (z.B.A. Lerg: BA 4/03). Im

in spe das nötige Rüstzeug für einen in das EbayBusiness. müssen sein, deshalb beginnt der Band mit einem Abschnitt zum Prinzip eBay. Dann wird ??????????? es schnell konkret: von ???????????????, vorbereitenden Überlegungen und Arbeiten über Recht und ???????? Gesetz bis zu den eigentlichen Angeboten und deren Vermarktung (Kalkulation, Angebotsgestaltung, Präsentation, "AfterSalesManagement" etc.). Das Autorenduo hat dabei nahezu alles zusammengetragen, was es dafür zu wissen gilt, dieses Wissen gut ????????????? aufbereitet (verständliche Erklärungen, Schrittfür ?????????; SchrittAnweisungen, extra hervorgehobene Hinweise und Tipps) und mit vielen Illustrationen ergänzt. Eine gelungene Hilfe, die sicher überall Absatz findet.) HWM Teaching Resources ??????? ???????????????? Writing Skills: Grade ??????????? 

????????????? ???????????????? 3 555555 5555555555 ????????????????????? ????????? ????????, ????????, ?????????, ????????? ??????????, ????? ???? ??????? ????, ?????????? Building Essential 3 Fantagraphics Books ??????Amazon?????Ama ????????...?????Ama 

Popular Photography

bekommen

vorliegenden Band

OnlineVerkaufsprofis

C&R Institute Inc. Collects conditioning lifeless-images with programs for athletes harsh shadows, washedbetween the ages of six and eighteen, offering over three hundred exercises for increasing coordination, flexibility, speed, endurance, and strength ????????? Amazon?120%???????? Photographers are always looking for perfect light. Unfortunately, the quality of available light, and the situations in which photos are created, are rarely perfect. This is especially true when photographing weddings or portraits on location. So while finding beautiful existing light is every photographer's ideal, it isn't always possible. This is the point at which photographers tend to reach for a portable, on-camera flash. Indeed, these intense light sources can prove invaluable, but only if you know how to use them effectively. In the hands of an inexperienced photographer, oncamera flash will produce images that

look flat and out skin tones, cavernous black backgrounds, and other unappealing visual characteristics. In this book, acclaimed wedding and portrait photographer Neil van Niekerk shows you how to avoid the pitfalls photographers new to speedlights often encounter so that you can produce professional images using on-camera flash. You'l learn to use simple accessories to manipulate the quality of light from your flash and how to improve a lighting scenario by enhancing rather than overwhelming the existing light. When the available light is too low and too uneven to be combined with flash, he shows you how to override it completely with flash and, with some thought and careful application of specialized techniques, still get results that look great. On-camera flash is one of the most challenging light sources to master, but with the techniques in this book you'll learn to use it with confidence. For wedding and environmental

portrait photographers who must work in everchanging lighting scenarios, this can mean better images and better sales.

# Popular Photography Singapore's leading tech magazine gives its readers the power to decide with its informative articles and in-depth reviews. Popular Photography A quide to color management using Adobe Photoshop. The Wall Street Journal

#### Sound & Vision